$\Gamma$ 

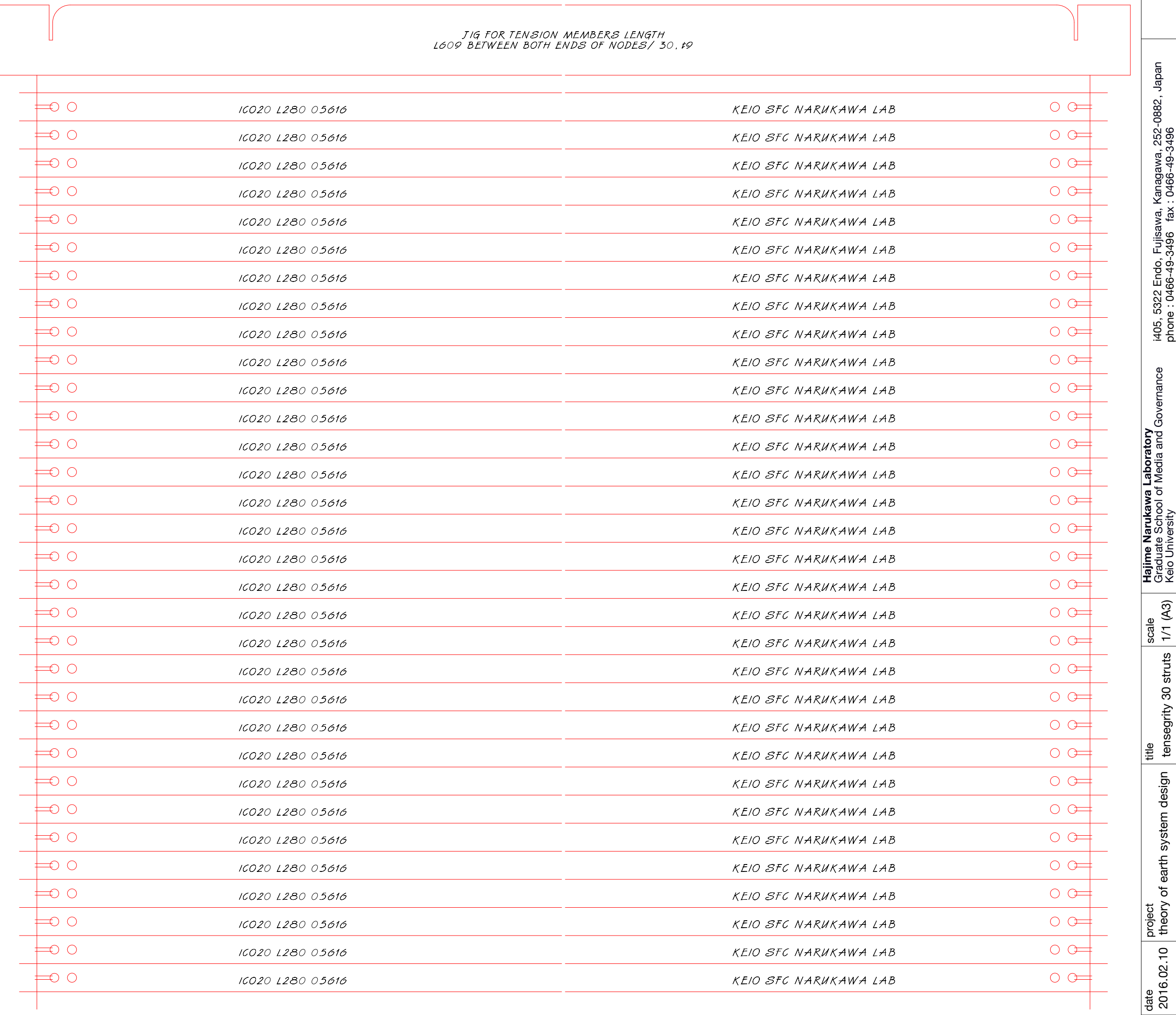

This file is a cutting pattern for tensegrity 30 struts model. Use 9mm-thick-wooden boad to cut out the tensegrity model parts. It is designed to fabricate by means of laser cutter.

Following layers compose the llustrator file of the contents.

TXT:

a layer which contains text data.

There is no need to print the text on the layer. CUT:

a layer which contains cutting lines.

set active when to use laser cutter. WRITE:

a layer which contains guidelines and text.

set the layer as laster mode when to use laser cutter.

FRAME:

a layer which contains information about the drawing.

set visible when to print.